#### Distributed Systems **Exercise**

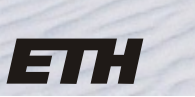

Eidgenössische Technische Hochschule Zürich Swiss Federal Institute of Technology Zurich

bac.

● Start

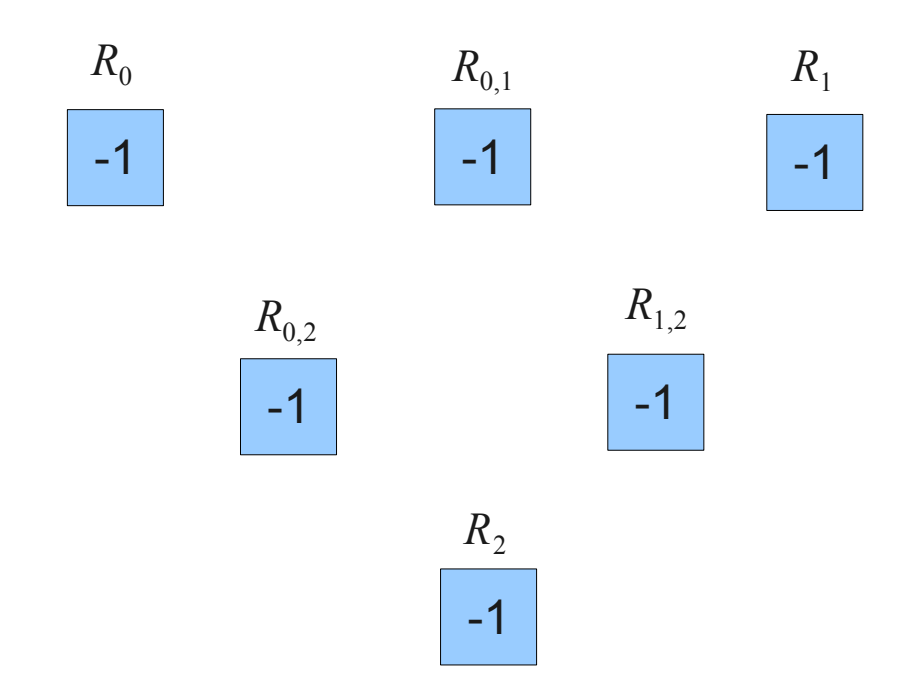

• Write *id* into  $R_{id}$ ,  $R_{id}$ ,  $R_{id}$ ,  $y$ 

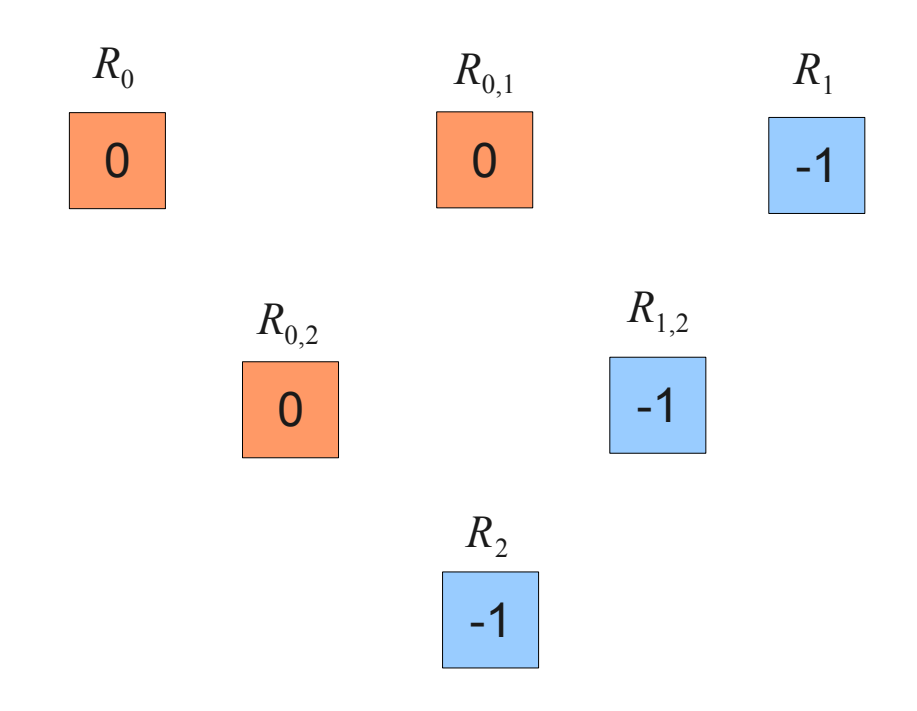

- Write *id* into  $R_{id}$ ,  $R_{id}$ ,  $R_{id}$ ,  $y$
- For  $i > j$ ,  $i \in \{0, 1, 2\}$ ,  $j \in \{1, 2\}$ 
	- Find the faster one

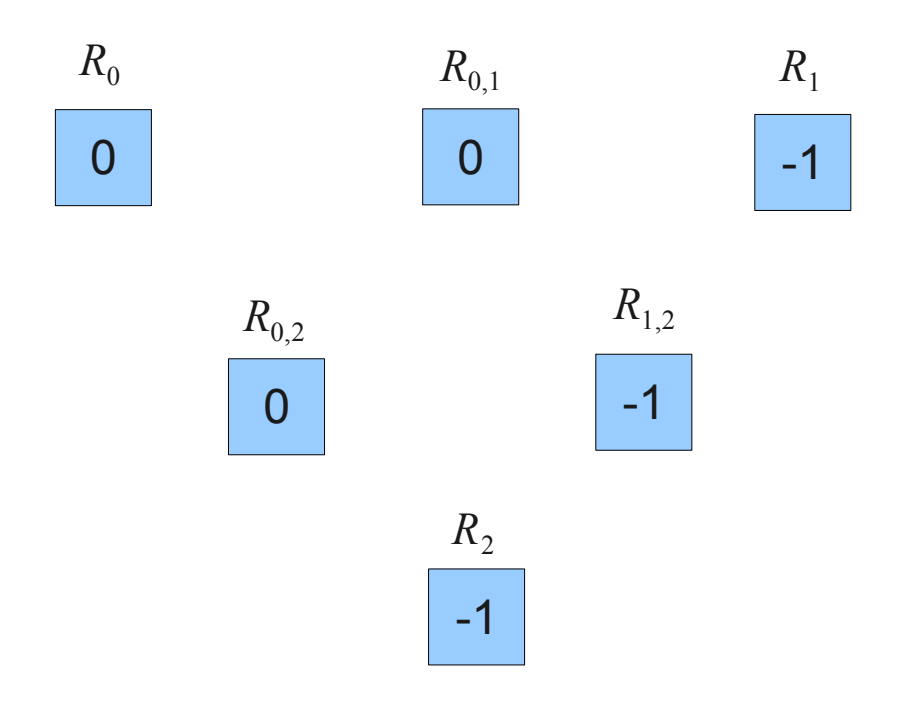

- Write *id* into  $R_{id}$ ,  $R_{id}$ ,  $R_{id}$ ,  $y$
- For  $i > j$ ,  $i \in \{0, 1, 2\}$ ,  $j \in \{1, 2\}$ 
	- If  $R_{i,j}$ =−1 then neither is the fastest

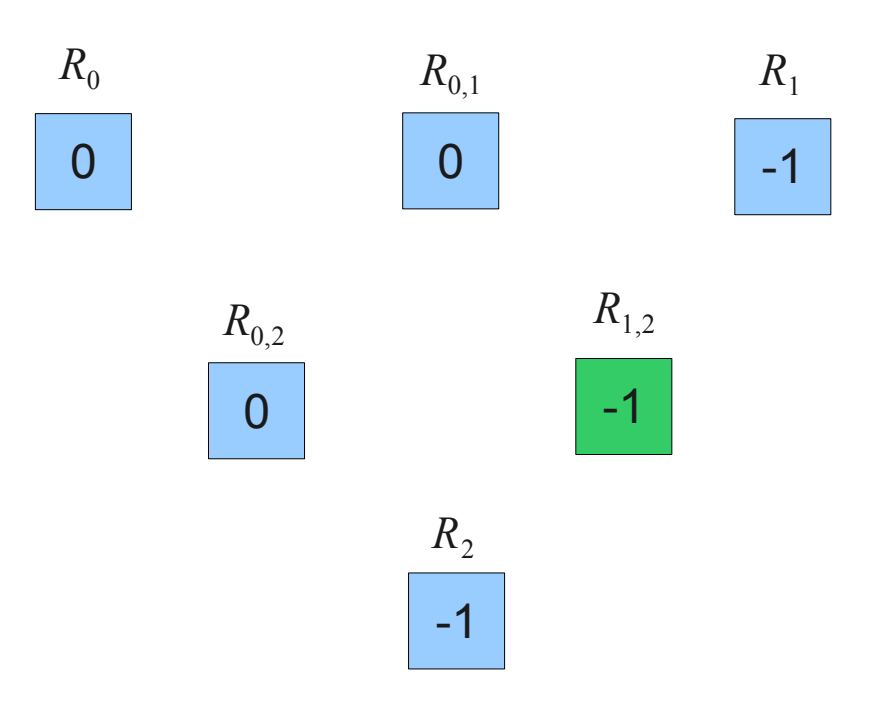

- Write *id* into  $R_{id}$ ,  $R_{id}$ ,  $R_{id}$ ,  $y$
- For  $i > j$ ,  $i \in \{0, 1, 2\}$ ,  $j \in \{1, 2\}$ 
	- If  $R_{i,j}$ =−1 then neither is the fastest
	- If  $R_i = -1$  then *j* is faster
	- If  $R_j$ =−1 then *i* is faster

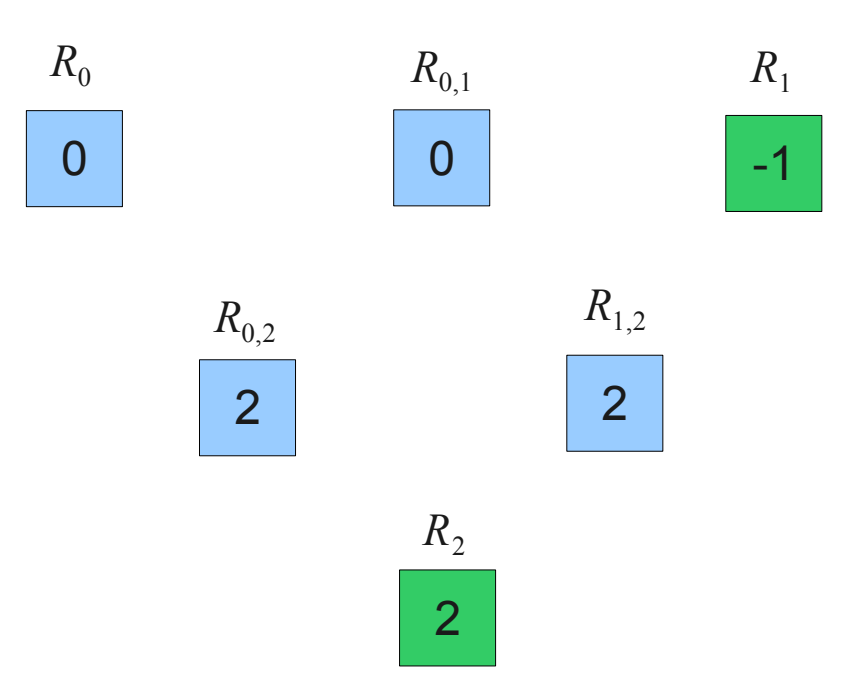

- Write *id* into  $R_{id}$ ,  $R_{id}$ ,  $R_{id}$ ,  $y$
- For  $i > j$ ,  $i \in \{0, 1, 2\}$ ,  $j \in \{1, 2\}$ 
	- If  $R_{i,j}$ =−1 then neither is the fastest
	- If  $R_i = -1$  then *j* is faster
	- If  $R_j$ =−1 then *i* is faster
	- If  $R_{i,j}=i$  then *j* is faster
	- If  $R_{i,j} = j$  then *i* is faster

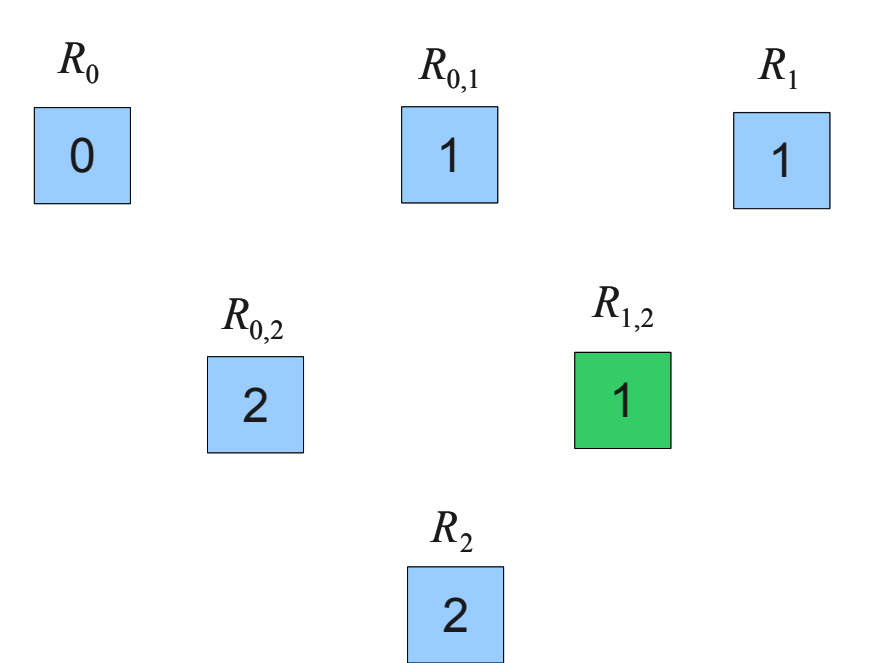

- Write *id* into  $R_{id}$ ,  $R_{id}$ ,  $R_{id}$ ,  $y$
- For  $i > j$ ,  $i \in \{0, 1, 2\}$ ,  $j \in \{1, 2\}$ 
	- If  $R_{i,j}$ =−1 then neither is the fastest
	- If  $R_i = -1$  then *j* is faster
	- If  $R_j$ =−1 then *i* is faster
	- If  $R_{i,j}=i$  then *j* is faster
	- If  $R_{i,j} = j$  then *i* is faster
- Order the processes...

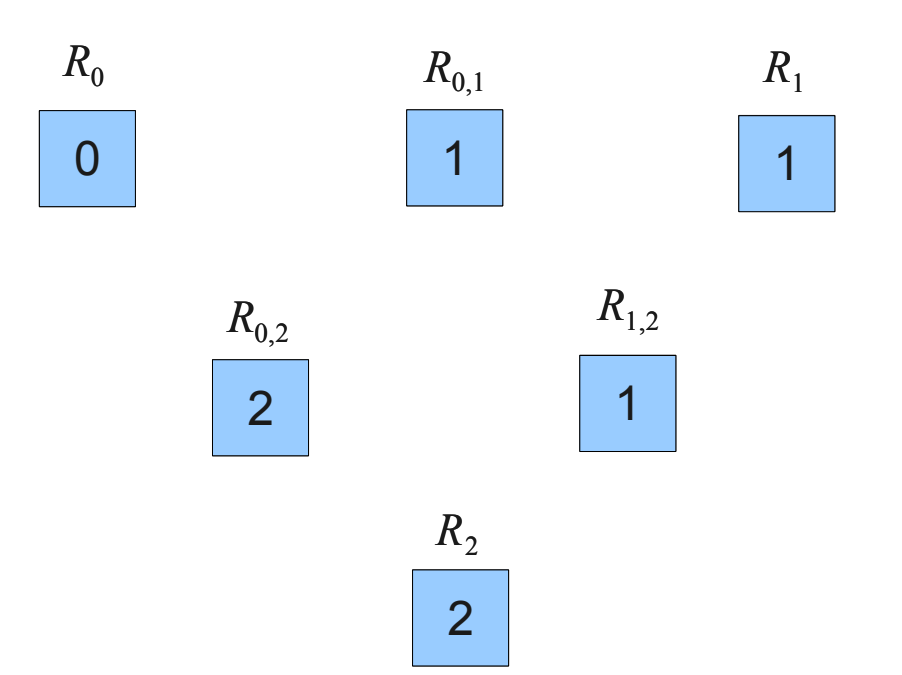

```
s = '?', i = 0
```
• Make it smaller!

```
decide(){
  id = this.getThreadId();
 value = s; // read s
 if( value == '?' )\{s = input[ id ]; // write s
  }
 value = s; // read s
 if( value != input[ id ] ){}{
   decision = value;
  }
  else{
  if( i.fetchAndInc() == 1)decision = input[ 1-id ];
   else
    decision = input[ id ];
  }
}
```

```
s = '?'. i = 0
```

```
decide(){
  id = this.getThreadId();
 value = s; // read s
 if( value == '?' )\{s = input[ id ]; // write s
  }
 value = s; // read s
 if( value != input[ id ] ){
   decision = value;
 }
  else{
  if( i.fetchAndInc() == 1)decision = input[ 1-id]; else
    decision = input[ id ];
  }
}
```
- input[0]  $==$  input[1]
	- not interesting
- Let
	- input[  $0$  ] = 0
	- input[  $1$  ] = 1

```
s = '?', i = 0input[0] = 0, input[1] = 1
```

```
decide(){
  id = this.getThreadId();
```

```
value = s; // read s
 if( value == '?' )\{s = input[i] |; // write s
 }
 value = s; // read s
 if( value != input[ id ] ){
   decision = value;
 }
else{
  if( i.fetchAndInc() == 1)decision = input[1-id ];
   else
```
decision = input[  $id$  ];

}

}

```
●
"Nice" case:
```

```
\bullet value<sub>0</sub>=value<sub>1</sub>
```

```
s = '?', i = 0input[0] = 0, input[1] = 1
```

```
decide(){
  id = this.getThreadId();
```

```
value = s; // read s
 if( value == '?' )\{s = input[i] |; // write s
 }
 value = s; // read s
```

```
if( value != input[ id ] ){
   decision = value;
 }
  else{
  if( i.fetchAndInc() == 1)decision = input[1-id ];
   else
   decision = input[i d]; }
}
```
- "Nice" case:
	- $\bullet$  *value*<sub>0</sub> $=$ *value*<sub>1</sub>
- "Ugly" case:
	- $value_0 = 0$
	- $\bullet$  *value*<sub>1</sub>=1

```
s = '?', i = 0input[0] = 0, input[1] = 1
```

```
decide(){
  id = this.getThreadId();
```

```
value = s; // read s
 if( value == '?' )\{s = input[ id ]; // write s
 }
 value = s; // read s
```

```
if( value != input[ id ] ){
   decision = value;
 }
```

```
else{
```
}

}

```
if( i.fetchAndInc() == 1)decision = input[1-id ];
 else
 decision = input[ id ];
```
- "Nice" case:
	- $\bullet$  *value*<sub>0</sub> $=$ *value*<sub>1</sub>
- "Ugly" case:
	- $value_0 = 0$
	- $\bullet$  *value*<sub>1</sub>=1
- "Error" case:
	- $value_0 = 1$
	- $\bullet$  *value*<sub>1</sub>=0

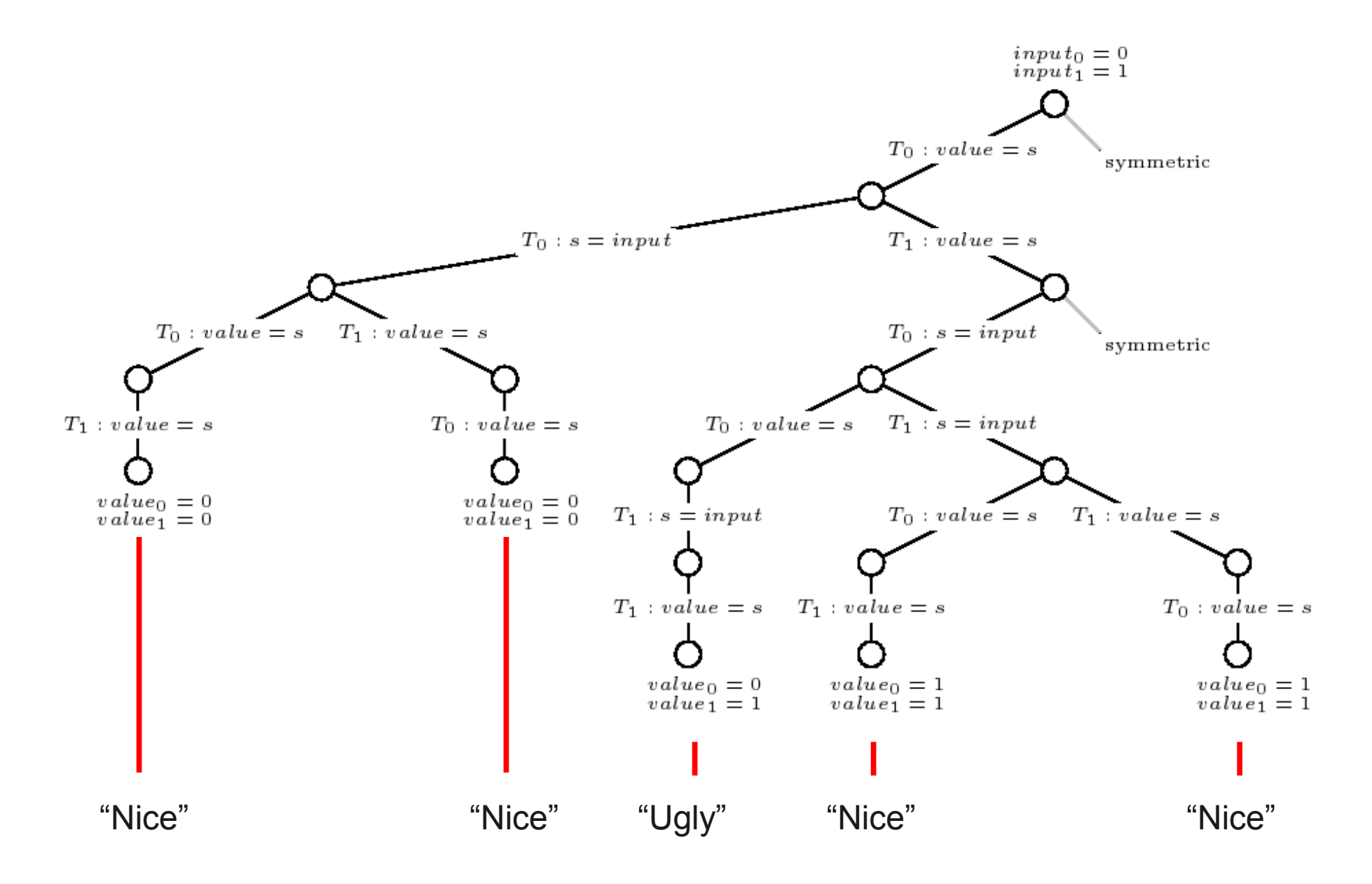

#### Finish

- Questions
- Solve the exercise